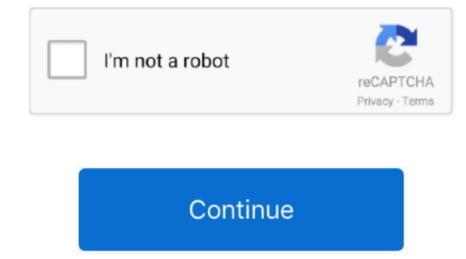

## Soapui For Mac Free Download

3 Automate testing: Using SoapUI, you can automate the testing process as well It supports a set of command line tools to automate testing using task scheduler.. Here is the full comparison – Postman user interface is divided into two parts.. You can download it from here https://www getpostman com/appsIt has a Chrome browser plugin also.. Wizdler is a browser extension web service testing tool, comes with Google Chrome and Mozilla Firefox.. Sidebar on the left displays history and collection Request builder on the right is to submit request and verify response.. Thank you for your help. 2 Both the applications have good online documentation and big user communities.

You can read response file easily in Postman response viewer It offers 3 view modes for body tab – Pretty, Raw and Preview.. Once you import WSDL in SoapUI, it shows all available operations and request XMLs.. NET, ...)SOAP web servicesREST web servicesJMSDatabase via JDBCFTPJava objectsLike SoapUI, JMeter also supports custom scripting to extend its functionalities.. SoapUI mock service replicates the actual web service without building it It eliminates the cost of building replicas of production environments.. The SoapUI download has moved to With more than 9 million downloads SoapUI is the de-facto standard for REST and SOAP API functional, security and performance testing.. Testing a web service in JMeter starts with a test plan Test plan consists of –One or more thread groupController/s like sampler and logic controller/s like Counter, CSV Data Set ConfigListener/sTimer/sAssertion/sSoapUI vs JMeter –1.

## soapui download

soapui, soapui download, soapui vs postman, soapui tutorial, soapui installer, soapui for mac, soapui for mac, soapui dark theme, soapui dark theme, soapui download for windows, soapui tool

5 Easy to integrate:SoapUI supports third party plugins like SOA DataPro, TestMaker, Agiletestware.. It is easy to download and install on any operating system like Windows, Linux or MAC.. That means, You have to pay only once to buy the license No upgrade costs, no subscription costs.. Postman is a tool that facilitates the development and use of APIs Postman provides all.. Do you want to give a try?Download FREE express edition However it has professional edition with LIFETIME license.. Here is the comparison between SoapUI open Source and Professional version –This is really cool... isn't?Now, you may ask...If SoapUI is so powerful, why did I search for SoapUI alternative applications?Well,You can say – 50% just out of curiosity and another 50% for simpler and lighter application than SoapUI. But learning curve in SoapUI automation.. But remember,Google has started to phase out Chrome apps support So will Wizdler come up as native app like Postman?No idea!HttpMasterPrimary focus of HttpMaster is to develop and test REST web services and operations.. You can test SOAP web services also if methods are exposed via http But it does not support advanced features like WSDL parsing to extract SOAP methods.

## soapui pro

Edit it to pass arguments and click on 'Go' to see the response on editor Unlike Postman, Wizdler can generate SOAP request XML. Your testing journey in SoapUI is just a right-click away. Preview mode displays the response in a sandboxed iframe JavaScript and images are not displayed in the iframe because of iframe sandbox restrictions.. Plus,In SoapUI, you can invoke, develop and simulate a web service for functional, regression and load testing.. SoapUI generates SOAP request automatically from WSDL file But in JMeter, developers have to build the sample request XML.

## soapui

It is easy to integrate with IDEs like NetBeans, Eclipse and Maven Plus, Developers can build their own custom plugin using SoapUI APIs.. You can install it from Chrome web store But it is recommended that you use native apps than Chrome plugin.. Specifically I looked at 2 main aspects – product features and user friendliness.. SoapUI is the world's most widely used open source cross platform API testing tool for SOA (Service Oriented Application) and web services.. Raw mode displays the file in a text area without any formatting This mode is useful if you want to see minified response file.. This seems like a very basic question but I am totally confused from 'Installing on Mac' I am not able to find source folder which should contain bin, lib folders with jar files.. The latest version of soapUI is 5 6 on Mac Informer It is a perfect match for IDE in the Developer Tools category.. Few features that make SoapUI World's leading web service testing tool:1 Easy to install:SoapUI is the most downloaded testing tool in the World.. It supports multi-threading framework where you can run different functions by separate thread simultaneously.. It can be easily integrated with 3rd party Open Source libraries for Maven, Graddle and Jenkins.. Status code with time details comes next to the tabs Postman vs SoapUI –1 Unlike SoapUI, you have to build custom XML request message in Postman (same as JMeter).. Want to know more about Postman and Restful web services? here is my recommendation – Rest API automation with Rest Assured and Postman. Wizdler: My third pick as SoapUI alternative is Wizdler If you don't need all fancy features of SoapUI, try this one.. It allows to create a simulation of the web service before the actual web service before the actual folders when I install by clicking on link.. (Click here to know step by step process to make SOAP request) Do you know the best feature that I like about Postman? It's super easy team collaboration capability.. Also it can auto generate test history, coding free test assertion, enhanced support? Go for SoapUI professional version (but it costs you).. But SoapUI supports more advanced level of testing 3 And building SOAP request in Postman is little bit tricky.. Pretty mode formats the response file to make it more readable with color coding, line break.. I have learnt a lot And I am sure, you will too Here I have listed down 5 best SoapUI alternative application that you can try.. You can save the request and response file in collection (on the sidebar) Postman displays the body and header information in different tabs.. And let me guess... why you are looking for SoapUI alternatives? You need simpler and lighter application than SoapUI for testing web services ORYour system is running in low memory (Memory consumption is bit high in concurrent testing using SoapUI ORYou are looking for better user interface than SoapUI response (It takes just 1 min to fix – read this – Junk characters in SoapUI response)(Have you got any other reason? Share it in comment section)If you want to know more about web service testing with SoapUI – Realtime Proj + Certification by Testing World.. Thank you for using our software library Download the required product from the developer's site for free safely and easily using the official link provided by the developer of soapUI pro below.. To download SoapUI, click here 2 Easy-to-use interface: Even if you have never used SoapUI before, you will find it super easy to build complex test scenarios.. But it offers other testing as well like functional test, load test, regression test, stress test.. 2 Another drawback is its limited features (compare to SoapUI) If you want to see that the web service is working properly or not, Postman is a good option. It is purely Java based and platform independent application Primarily it was designed for web application testing. SoapUI gives option to add custom script also 4 Service Simulation or Mocking: This is what I like most about SoapUI. If you are not interested in email customer support with multiple time zone or Single Sign-on, Postman Free plan is just enough. To download Apache JMeter, click here Want to learn Apache Jmeter from scratch (Performance + Load testing)? Go through this training course. Also I can't create an icon on desktop if I choose to run that way SoapUI Portable free download, safe, secure and tested for viruses and malware by LO4D.. However, we must warn you that downloading soapUI Pro from an external source releases FDM Lib from any responsibility. Its user friendly interface and rich features help to build an efficient testing environment easily. Now, Start with our first SoapUI alternative application – Apache Jmeter SoapUI Alternative Applications: Apache Jmeter SoapUI Alternative Applications: Apache Jmeter salso free and open source testing application. SoapUI Portable for Windows 7, Windows 7, Windows 7, Windows 7, Windows 7, Windows 8, All files are in their original form... It has nice, clear and well defined user interface You can create project, add header and parameters quite easily without any advanced technical skill. Please carefully check your downloads with antivirus software FDM Lib takes it upon itself to provide free download. But this is only for Pro or Enterprise members Using team collaboration, you can easily share collections and templates, organize APIs, workflows.. Postman: If you want to test web services without heavy weight SoapUI or JMeter, Postman is the solution.. You can easily import WSDL, pass arguments or create sample requests and verify responses within the project.. And that download contains 'HermesJMS' as an option (2)When I downloaded from jar file I see the soapui folder with jar files.. Like – Unlike the Chrome app, no separate extension (Interceptor) is required in native app to work with cookiesNative app to work with cookiesNative app to work with option to prevent request from being redirected automatically in case of 300-series response without Interceptor extensionPostman comes with 3 pricing plan – Postman, Postman Pro and Postman Enterprise.. And, yes... You can copy HttpMaster project file (\* hmpr) from one machine to another.. The app is developed by SmartBear Software and its user rating is 3 4 out of 5 Download SoapUI for free.. Why? Because, It's free ?Yes, SoapUI has license version also But I have not seen any other web service testing tool that has so many features completely FREE.. SoapUI supports –SOAP based Web Service testingMSDL coverageSecurity testingLoad testingMSDL coverageSecurity testingLoad testingMSDL coverageSecurity testingLoad testingMSDL coverageSecurity testingLoad testingMSDL coverageSecurity testingLoad testingMSDL coverageSecurity testingLoad testingMSDL coverageSecurity testingLoad testingMSDL coverageSecurity testingLoad testingMSDL coverageSecurity testingLoad testingMSDL coverageSecurity testingLoad testingMSDL coverageSecurity testingLoad testingMSDL coverageSecurity testingLoad testingMSDL coverageSecurity testingMSDL coverageSecurity testingLoad testingMSDL coverageSecurity testingLoad testingMSDL coverageSecurity testingMSDL coverageSecurity testi supports different applications and protocols –HTTP / HTTPS (Java, NodeJS, PHP, ASP.. But it is also true that... Whenever I test web services, very first tool that comes in my mind is SoapUI. Now, Click on any available operation and request XML will appear in SOAP request editor.. LO4D com does not modify or wrap any download with download managers, custom installers or third party adware.. I have analyzed more than 15 web services testing tools to find out SoapUI alternative applications.. But I have to rename the sh file to command to run soapui and I see some exception on terminal while running that way.. However, Postman has an easy-to-go interface to build the XML request It consists of four parts – URL, Methods, Headers and Body.. Drawbacks of Wizdler -1 It supports SOAP web service only 2 It has very limited functionalities So, If your requirement is just to verify request and response XML, Wizdler is a good choice. e10c415e6f